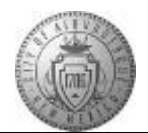

## **TM-07.1 CABQ - How to Create and Update Your Person Profile**

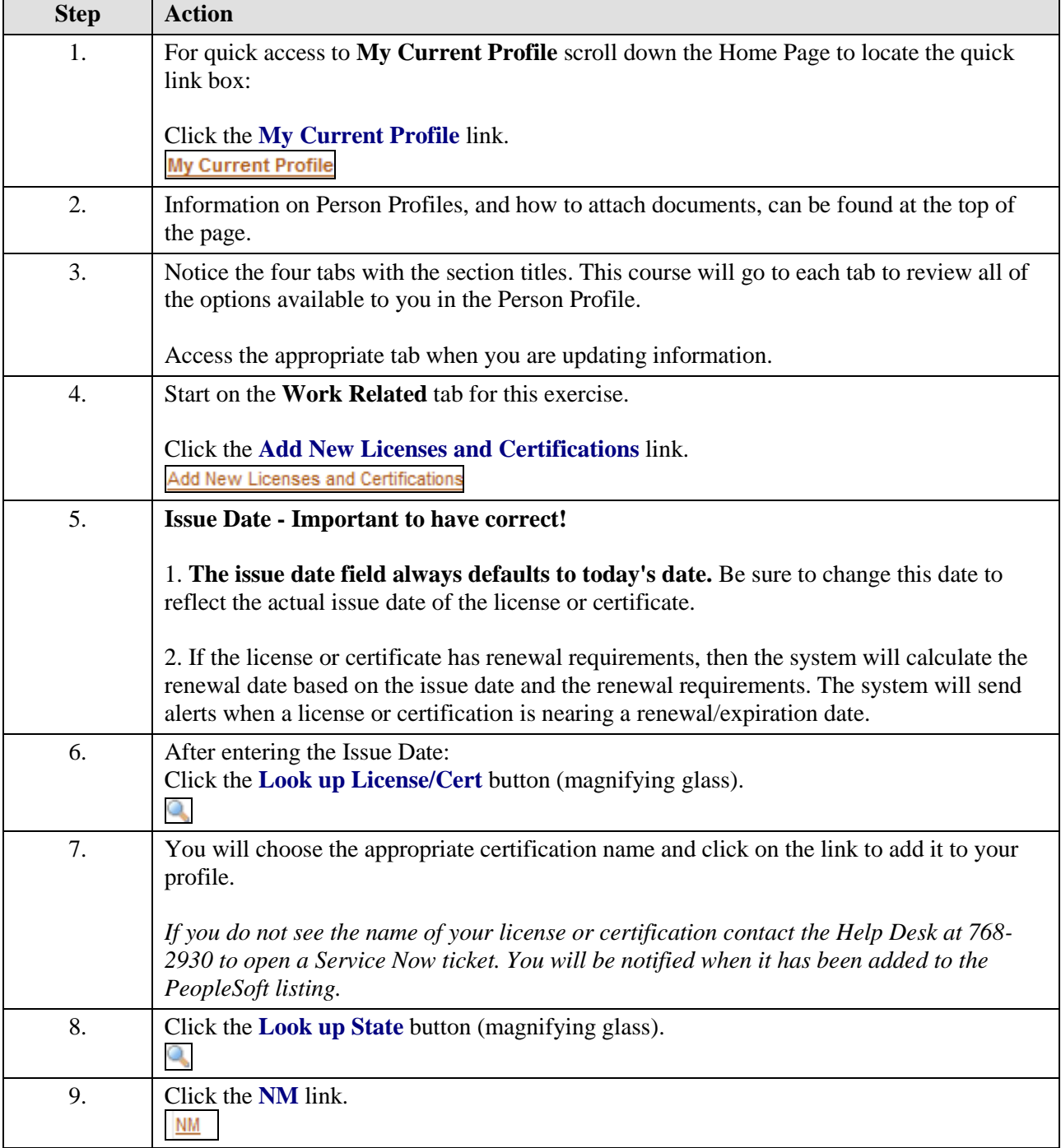

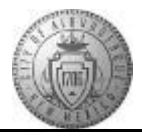

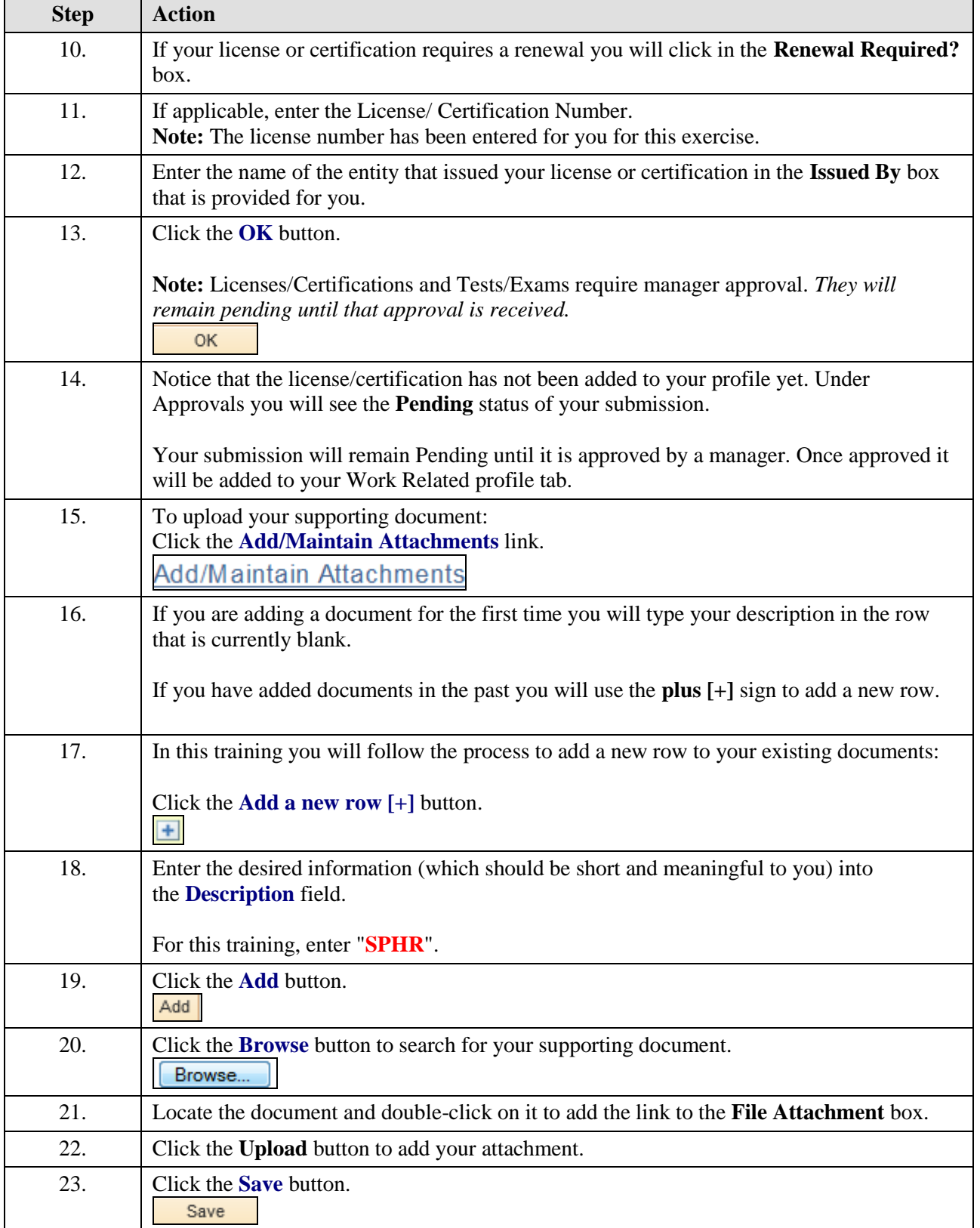

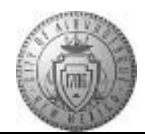

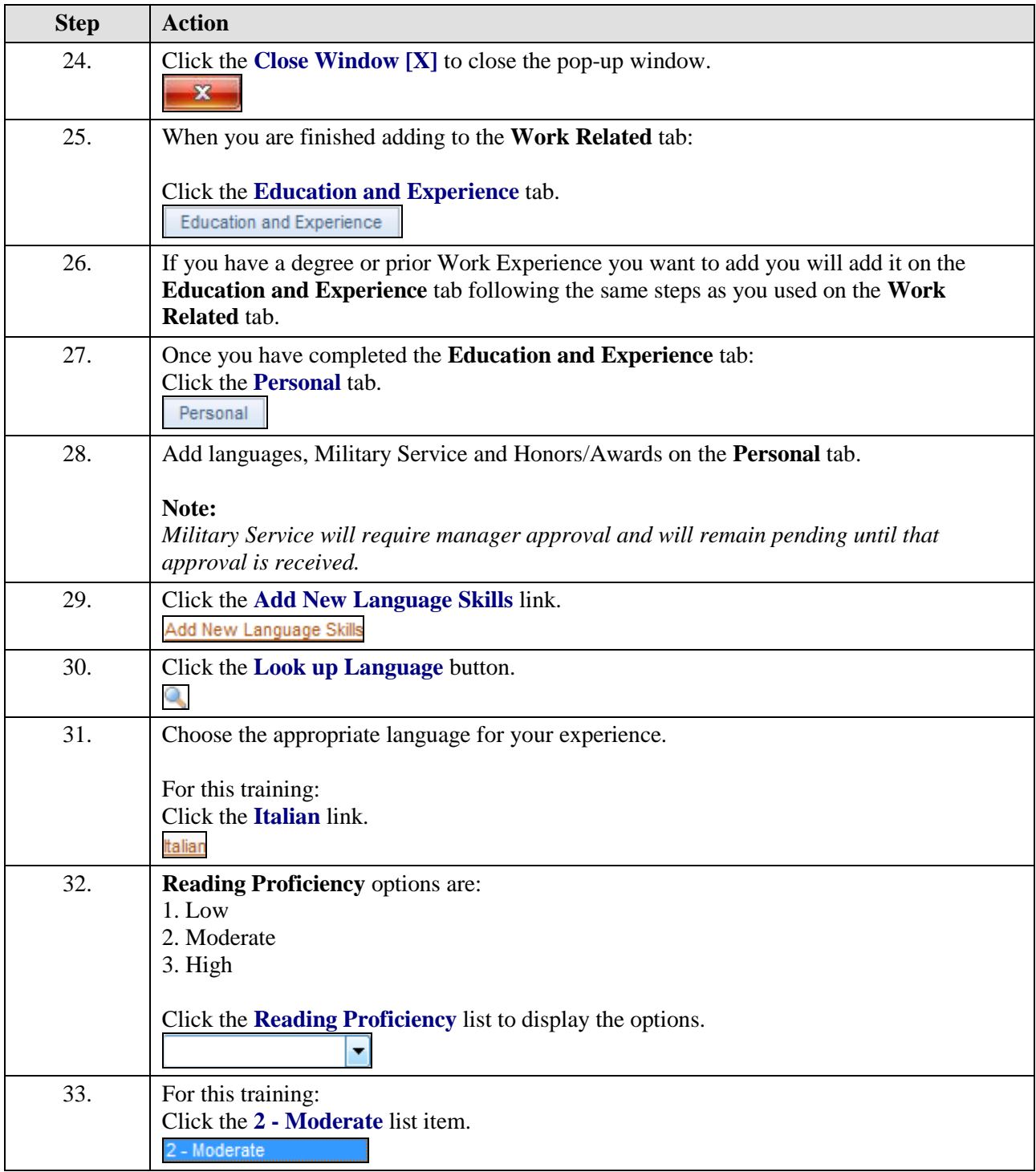

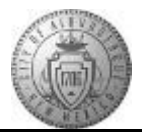

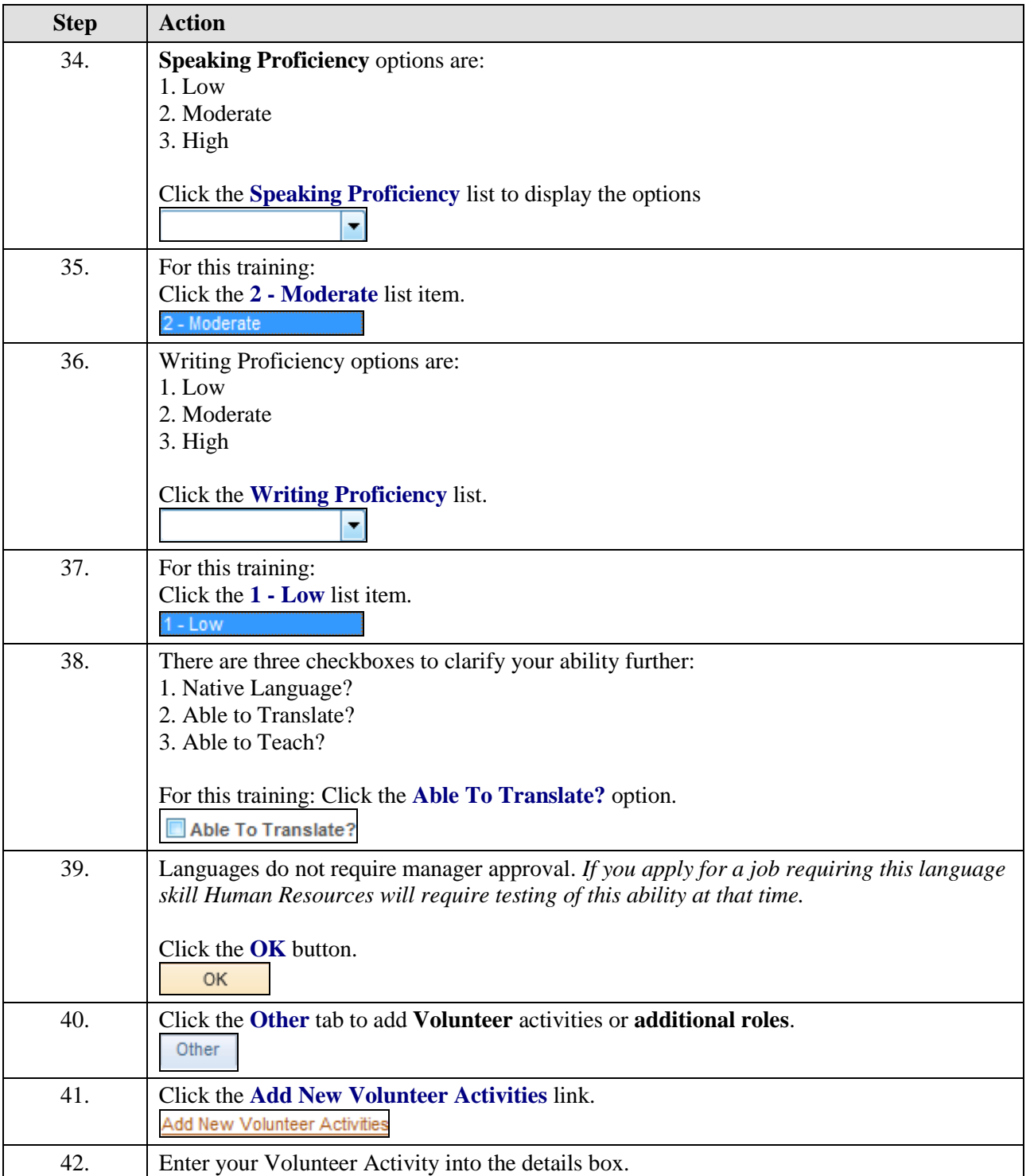

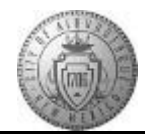

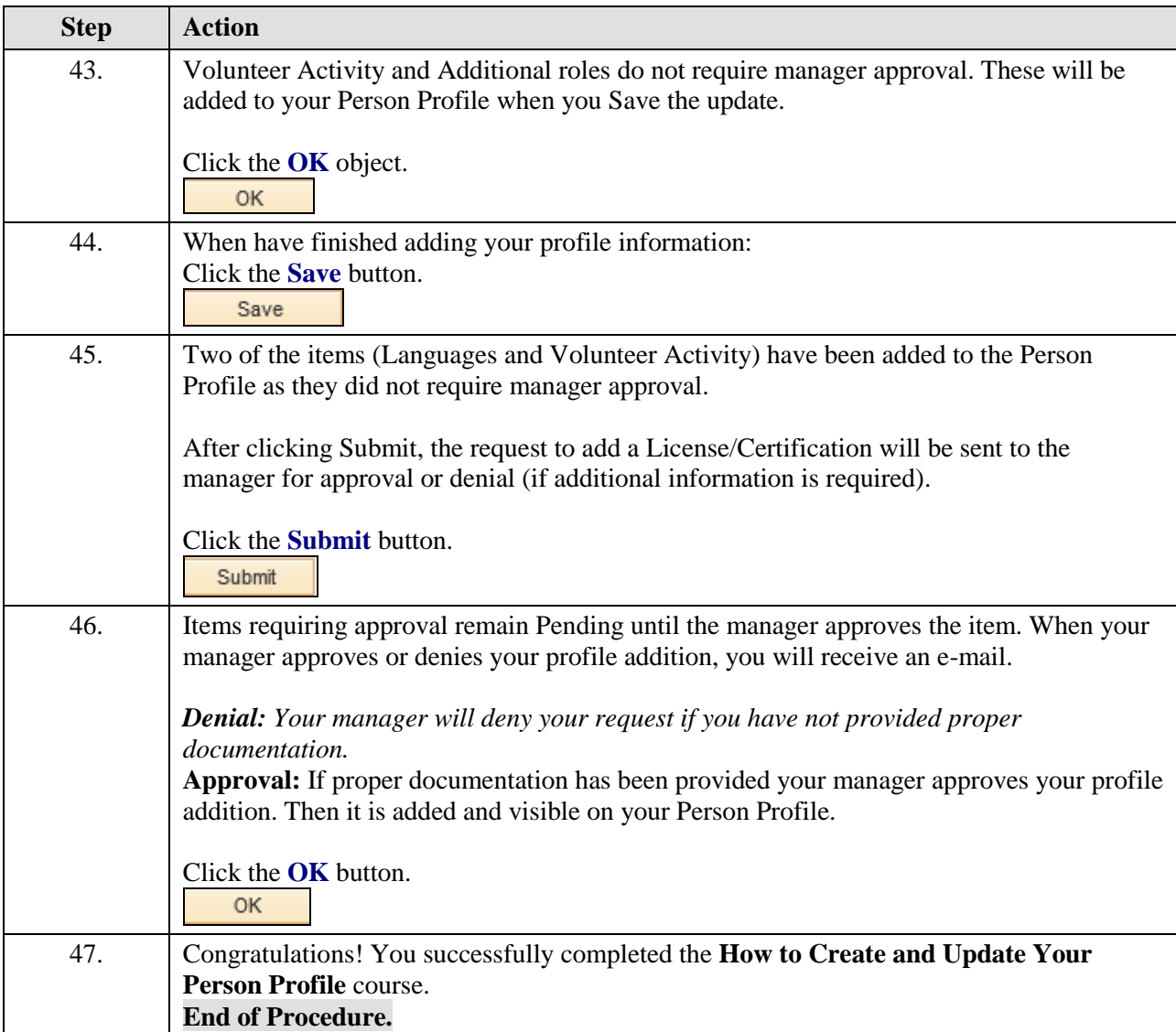